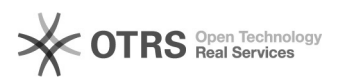

## Ambiente de Homologação

## 26/07/2024 20:48:45

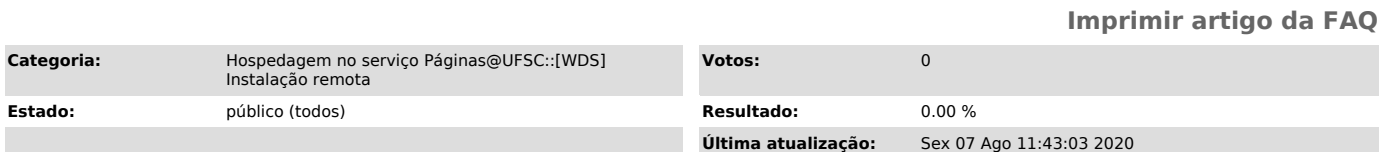

*Problema (público)*

Como utilizar o ambiente de Homologação do Pa?inas@UFSC?

*Solução (público)*

Ja precisou alterar sua pagina e ficou receoso se a alteração irá funcionar?<br>Sem problemas, você pode utilizar o ambiente de homologação do serviço<br>Paginas@UFSC para testar suas alterações.

Para entrar em modo de homologação acesse: https://minhapagina.paginas.sites.ufsc.br?ambiente=homologacao

O titulo da sua página deve aparecer com um prefixo "[Homologação]".

Para sair do ambiente de homologação acesso: https://minhapagina.paginas.sites.ufsc.br?ambiente=sair

O ambiente de homologação é sincronizado com a produção todos os domingos.